# Log into Cyberbanking. Select **Trade Finance** > **Letter of Credit (LC) Discrepancies**.

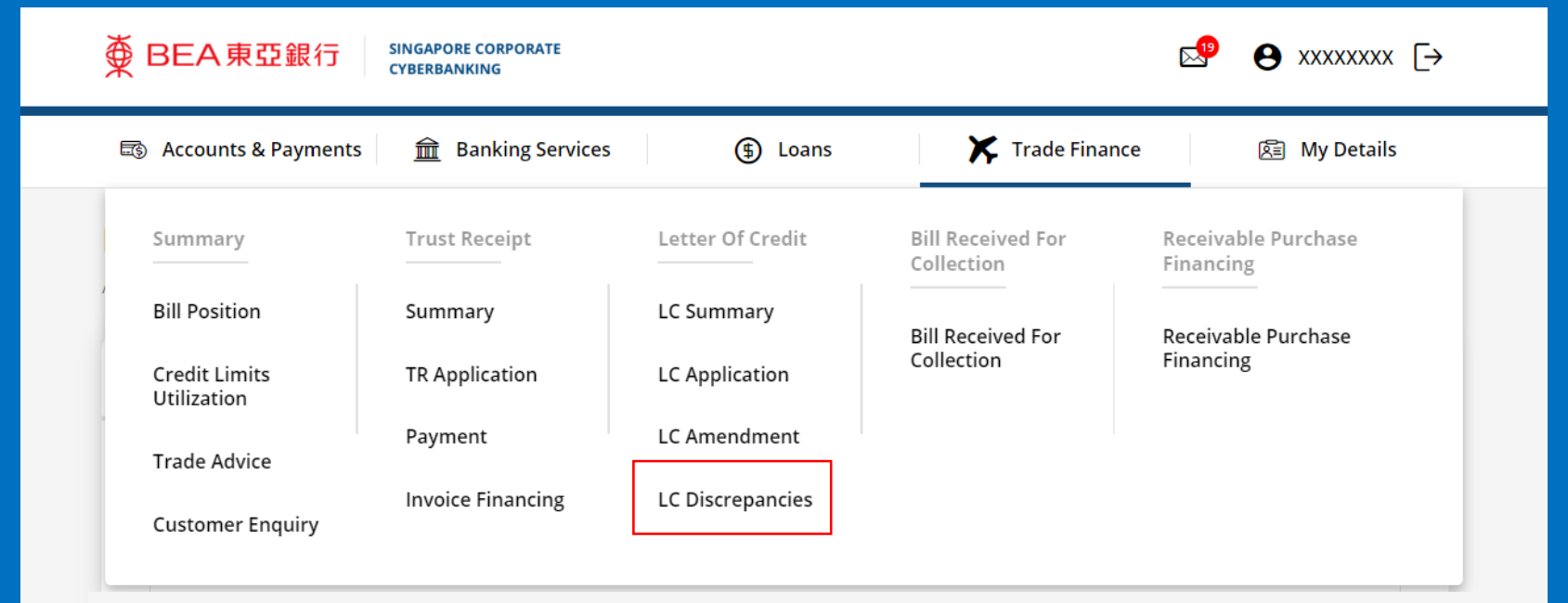

1

# (a) Select **View** .

70-0000000

USD 4,000.00

1 Mar 2024

**View** 

2

# (a) Click **Download** .

3

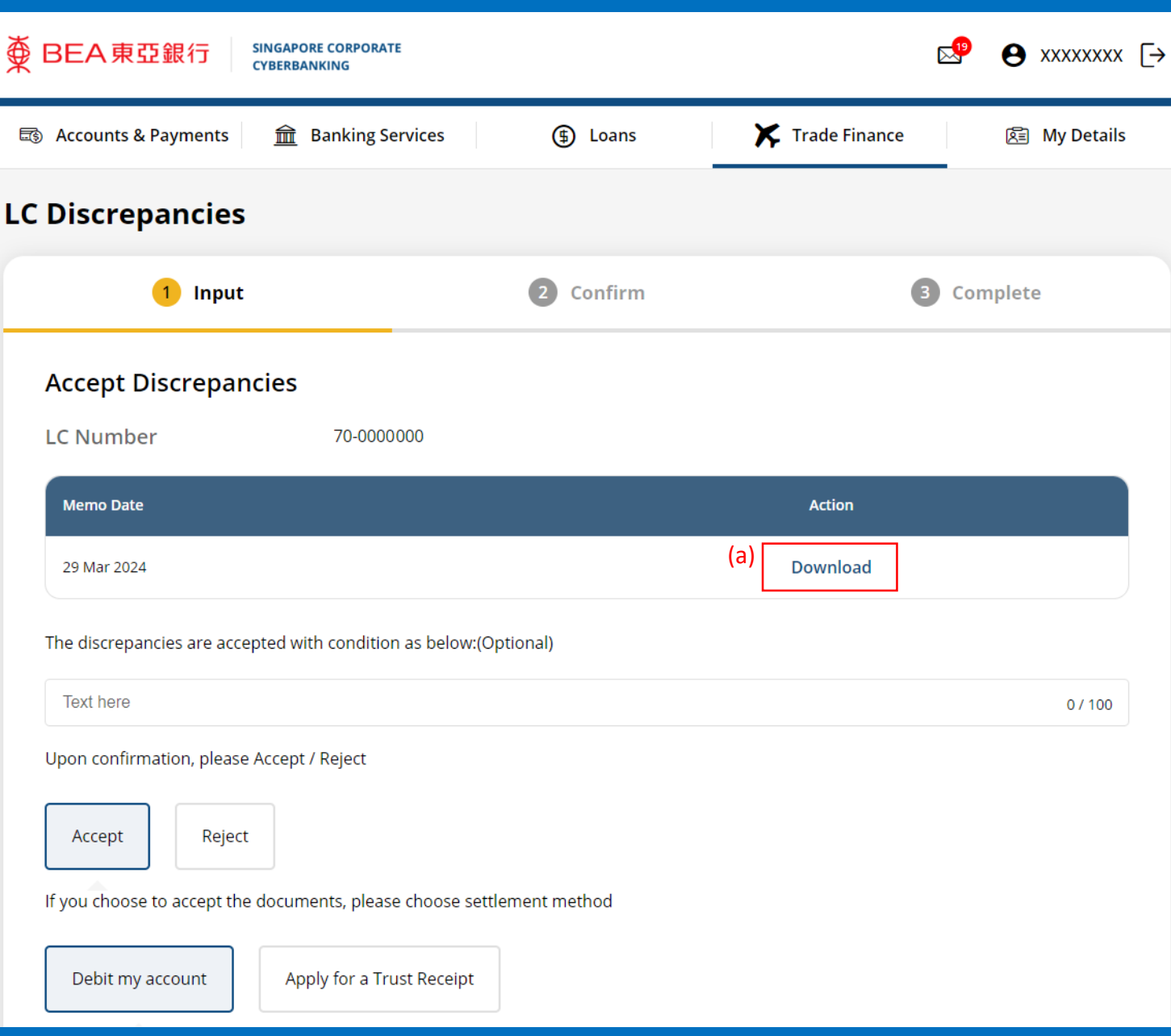

Page 3 of 6

### $\overline{\textcircled{\tiny{\#}}}$  BEA 東亞銀行

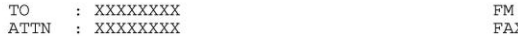

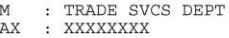

FAX NO: -

DATE : 29Dec2022

SUBJECT : DISCREPANCY NOTIFICATION

TOTAL PAGES : 1 (INCLUDING THIS PAGE)

IN CASE OF MISSING OR UNCLEAR PAGES, PLEASE CONTACT US IMMEDIATELY @ TEL: XXXXXXXX (XXXXXXXX) / XXXXXXXX (XXXXXXXX)

RE: BILL FOR USD2,000.00 DRAWN UNDER L/C NO. 70-0000000

WE HAVE RECEIVED THE DOCUMENTS AT OUR COUNTER.

WE ARE REFUSING TO HONOUR THE DOCUMENTS, WHICH CONTAIN THE FOLLOWING DISCREPANCY/IES:

1) B/L NOT PRESENTED

MEANWHILE, WE ARE HOLDING THE DOCUMENTS UNTIL WE RECEIVE A WAIVER FROM YOU AND WE AGREE TO ACCEPT IT, OR UNTIL WE RECEIVE FURTHER INSTRUCTIONS FROM THE PRESENTER PRIOR TO US AGREEING TO ACCEPT A WAIVER.

The Bank of East Asia, Limited 東亞銀行有限公司 Singapore Branch 60 Robinson Road, BEA Building, Singapore 068892 Telephone: (65) 6602 7702 Fax: (65) 6225 1805 www.hkbea.com **UEN: S52FC1059A** 

Reject Letter of Credit (LC) Discrepancies

# (a) Select **Reject**. 5

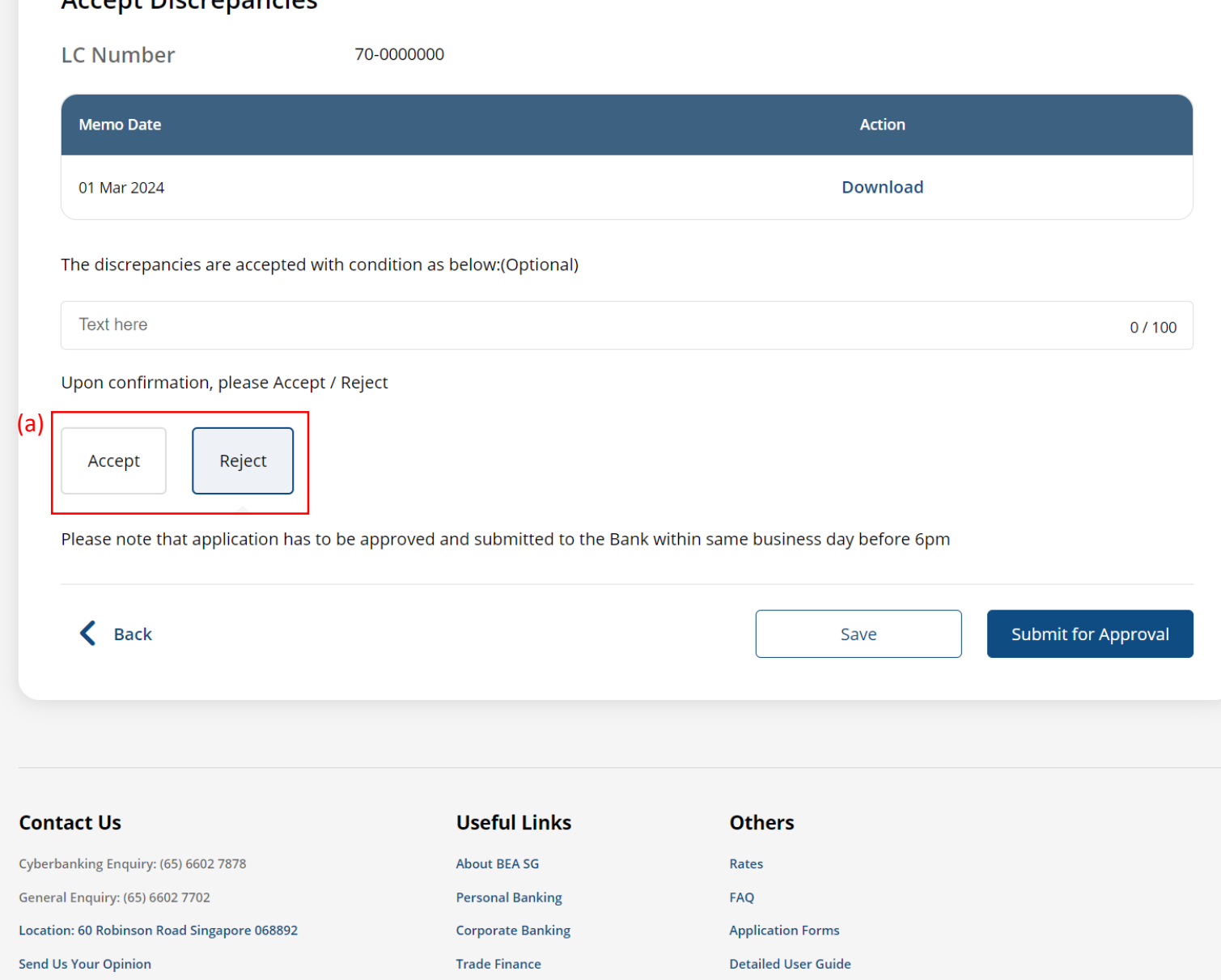

# (a) Click **Submit for Approval**, then click **Confirm**. Notify the approver to verify.

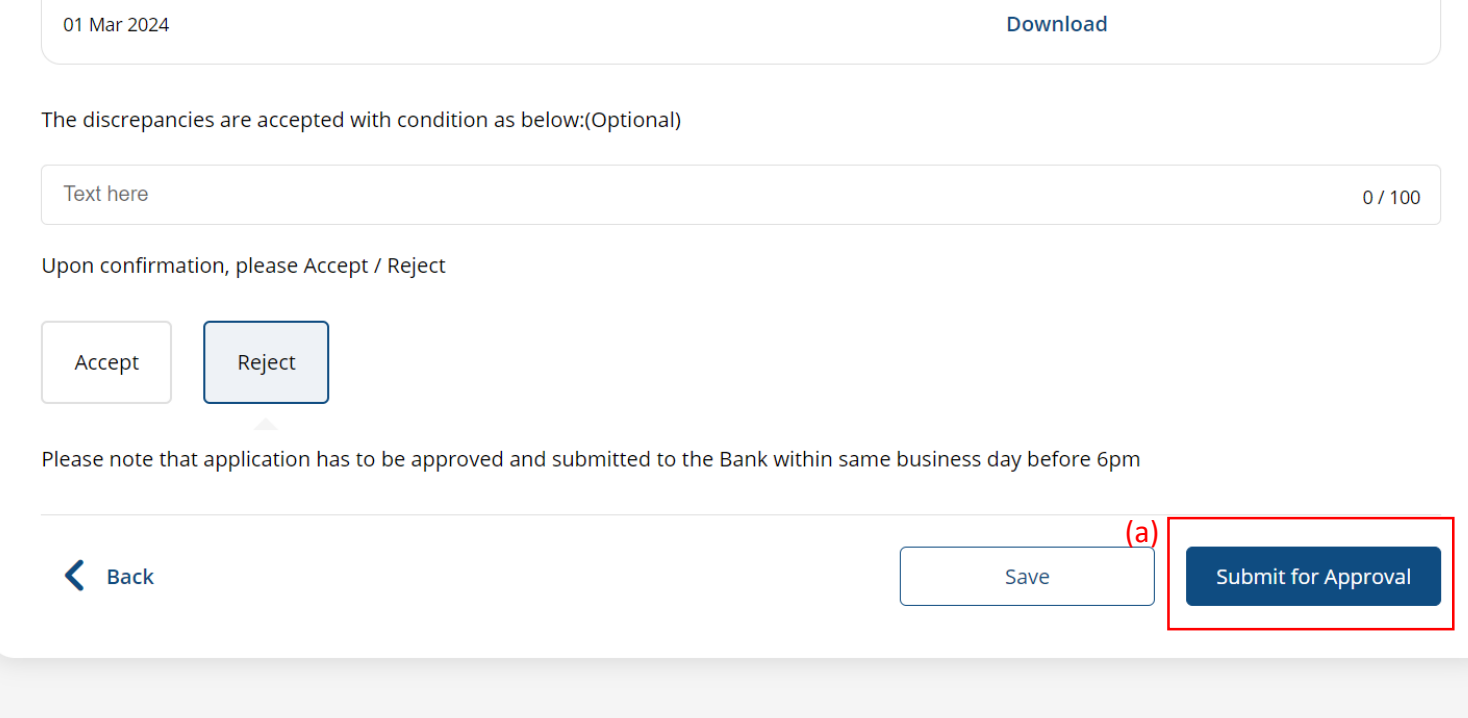

6